*Всеукраїнська науково-практична конференція «Обладнання і технології сучасного машинобудування» присвячена пам'яті професора Нагорняка Степана Григоровича*

## **УДК 621.73**

**А.В. Петриков; Д.В. Волощук** Кременчугский национальный университет им. М. Остроградского, Украина

## **СОВЕРШЕНСТВОВАНИЕ МЕТОДИКИ ПРОЕКТИРОВАНИЯ ТРЕХМЕРНЫХ МОДЕЛЕЙ ГОРЯЧЕШТАМПОВАННЫХ ПОКОВОК В САПР КОМПАС-3D**

## **A. Petrykov; D. Voloshchuk IMPROVEMENT OF THE TECHNIQUE FOR DESIGNING THREE-DIMENSIONAL MODELS OF HOT STRAIGHTED KAMES IN КОМПАС-3D CAD**

Как правило, построение трехмерной модели в САПР, использующей концепцию твердотельного моделирования, выполняется на основе формообразующих операций над контурами, состоящими из плоских геометрических примитивов. В случае сложных объектов это является достаточно трудоемким процессом. Для ускорения процесса проектирования трехмерных геометрических моделей поковок можно использовать два основных похода [1]:

1. Использование библиотеки, содержащей готовые параметризованные модели изделий или же их отдельные конструктивные элементы;

2. Автоматизированное конструирование трехмерной модели поковки по уже существующей модели детали.

В основе любой библиотеки находятся принципы классификации, входящих в нее материалов. В известной литературе по горячей объемной штамповке разделение выполняется только для поковок в целом. Как правило, используется классификация, где сначала поковки делятся по виду оборудования, а затем по группам и подгруппам на основе конструктивнотехнологических признаков. Для разрабатываемой библиотеки была выбрана двухуровневая классификация [1]:

1. По виду кузнечно-штамповочного оборудования (молот, КГШП, ГКМ);

2. По конструктивным признакам элементов.

Разделение по виду оборудования вызвано существенной разницей в конструкции поковок, штампуемых на молотах и КГШП с одной стороны и ГКМ с другой. Несмотря на схожесть поковок, штампуемых на молотах и КГШП, данное разделение вызвано различиями в геометрии поковок, такими как меньшие штамповочные уклоны, возможность безуклонной штамповки, обусловленной наличием выталкивателя и др. Для каждого вида оборудования выполнено деление элементов поковок в зависимости от их конструктивных признаков [2].

Поскольку поковка, по сути, является совокупностью ряда конструктивных элементов, которые в общем случае могут выполняться несколькими формообразующими операциями, в библиотеке реализовано хранение описаний не только элементов, но и состоящих из них поковок. Во избежание повторения информации к поковкам относятся только модели содержащие минимум два конструктивных элемента, которые соединяются путем выполнения теоретикомножественных операций над объектами: объединение, исключение и пересечение.

Второй подход, позволяющий создать трехмерную модель поковки, использует в качестве исходных данных уже существующую модель детали, по которой выполняется проектирование поковки. При этом необходимо решить следующие основные технологические задачи:

1. Формирование припусков на механическую обработку;

2. Построение напусков (штамповочные уклоны и перемычки под прошивку);

3. Выполнение закруглений на острых кромках стыков поверхностей.

Автоматизированное конструирование поковки производится в соответствии с блок-схемой приведенной на рис. 1. Линейная структура предлагаемого алгоритма обусловлена последовательным преобразованием модели к требуемому виду, что соответствует порядку построения чертежа поковки по чертежу детали в ручном режиме [3].

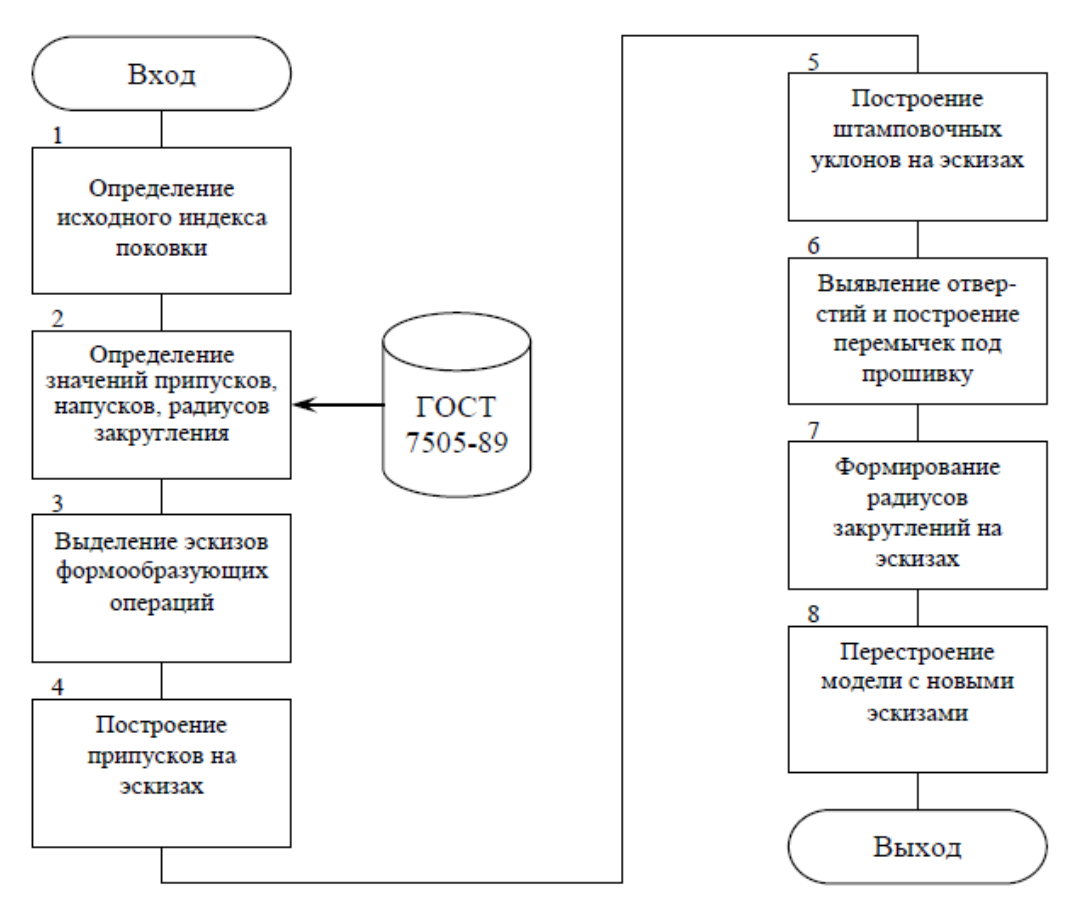

Рис. 1. Блок-схема алгоритма разработки трехмерной модели поковки

## **Литература:**

1. Кидрук М. Конструкторские библиотеки и инструменты для их создания в системе КОМПАС-3D. Часть 2. Сделай сам, или как создать свою библиотеку для КОМПАС-3D // САПР и графика. – 2011. – № 2.

2. Ковка и штамповка: Справочник. В 4-х т./Ред. совет: Е.И.Семенов (пред.) и др. – М.: Машиностроение, 1986. – Т. 2. Горячая штамповка/Под ред. Е.И. Семенова,  $1986. - 592$  c.

3. Покрас И.Б., Ахмедзянов Э.Р. Использование САПР КОМПАС-3D для автоматизации проектирования технологии горячей объемной штамповки // Интеллектуальные системы в машиностроении. – 2009. – №2. – С. 165–169.